Α.Σ.ΠΑΙ.Τ.Ε. Εργαστήριο Σ.Α.Ε.

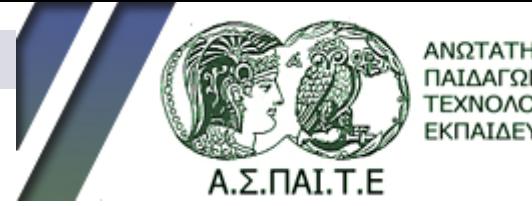

ΠΑΙΔΑΓΩΓΙΚΗΣ ΚΑΙ ΤΕΧΝΟΛΟΓΙΚΗΣ ΕΚΠΑΙΔΕΥΣΗΣ

# ΕΙΣΑΓΩΓΗ ΣΤΟ MATLAB ΚΑΙ ΤΟ SIMULINK

### Σ.Α.Ε. στο SIMULINK

### Σ.Α.Ε. και SIMULINK

### **Προσομοίωση Συστημάτων Συνεχούς χρόνου Διακριτού χρόνου Υβριδικά Δυνατότητα σύνδεσης Η/Υ µε**

**πραγματικό σύστημα**

# Έναρξη SIMULINK

### Μέσω του σχετικού κουμπιού από την μπάρα εργαλείων της MATLAB

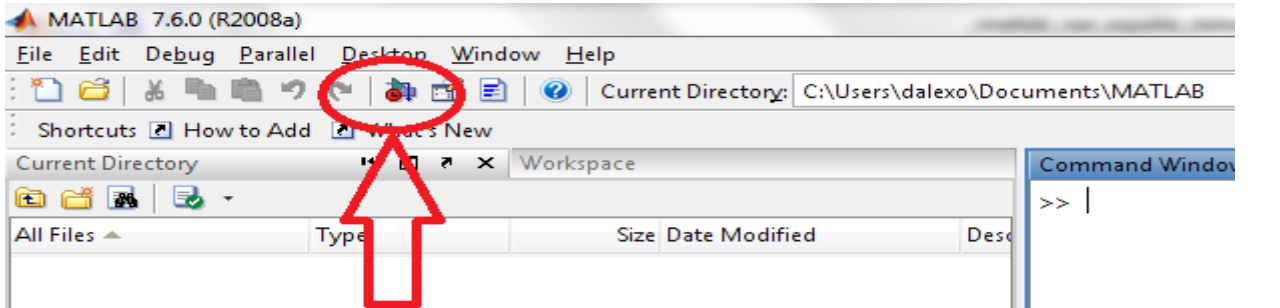

 Με την εντολή «simulink» από τη γραμμή εντολών της MATLAB

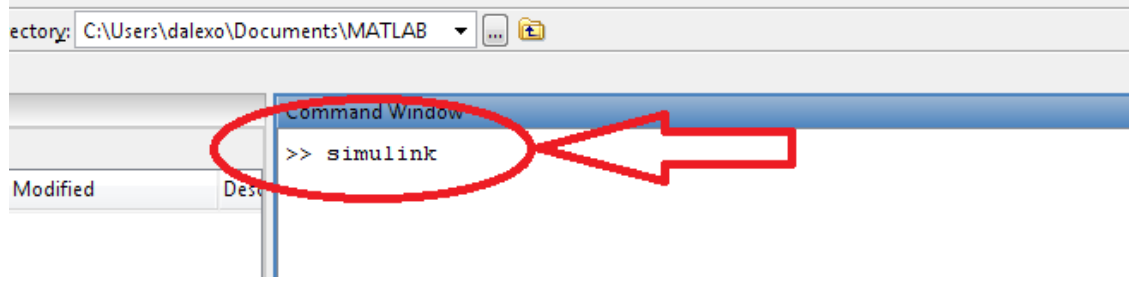

## Βιβλιοθήκες SIMULINK

 Με την έναρξη ανοίγει το παράθυρο διαθέσιμων βιβλιοθηκών:

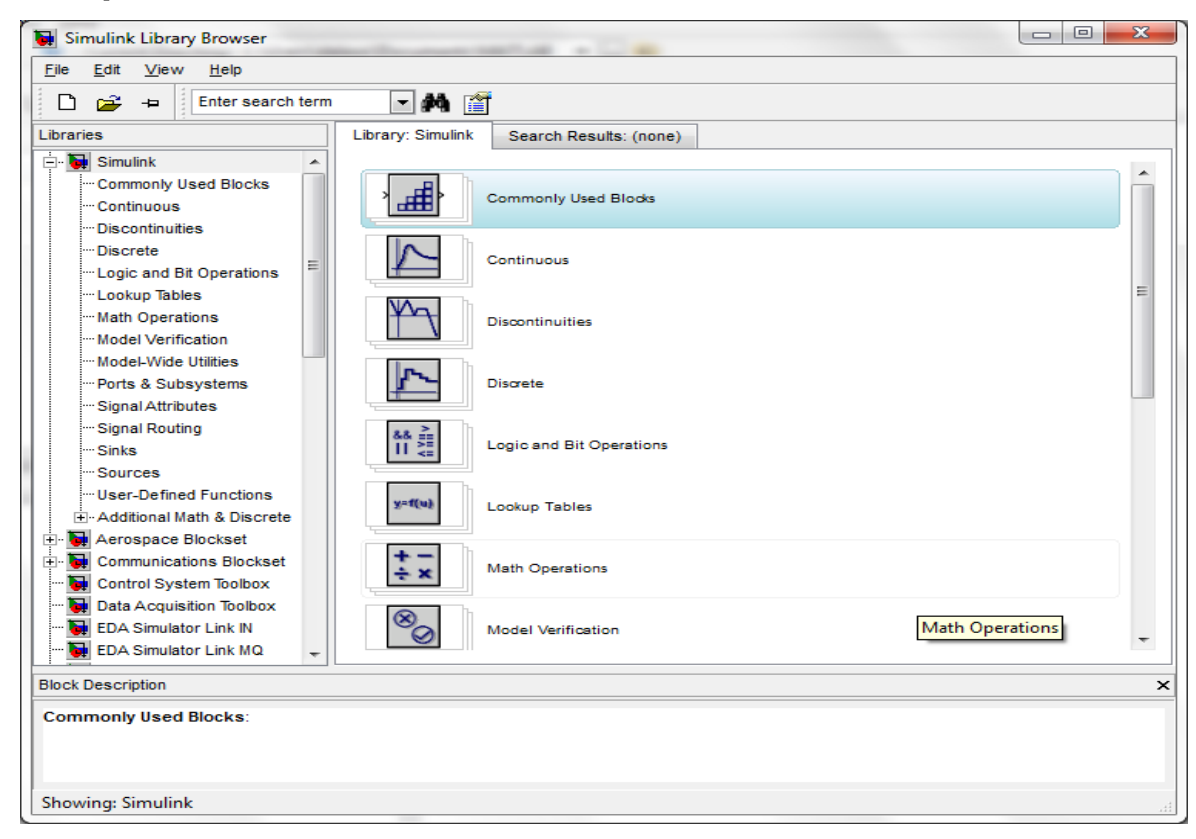

## Ελεγκτές PID

- Πηγές, Παλμογράφοι, Πολυπλέκτες
- **Σύστημα PT-3**
- **Σύστημα I**
- Ελεγκτές PID

### Εργαστηριακή Άσκηση PT-3

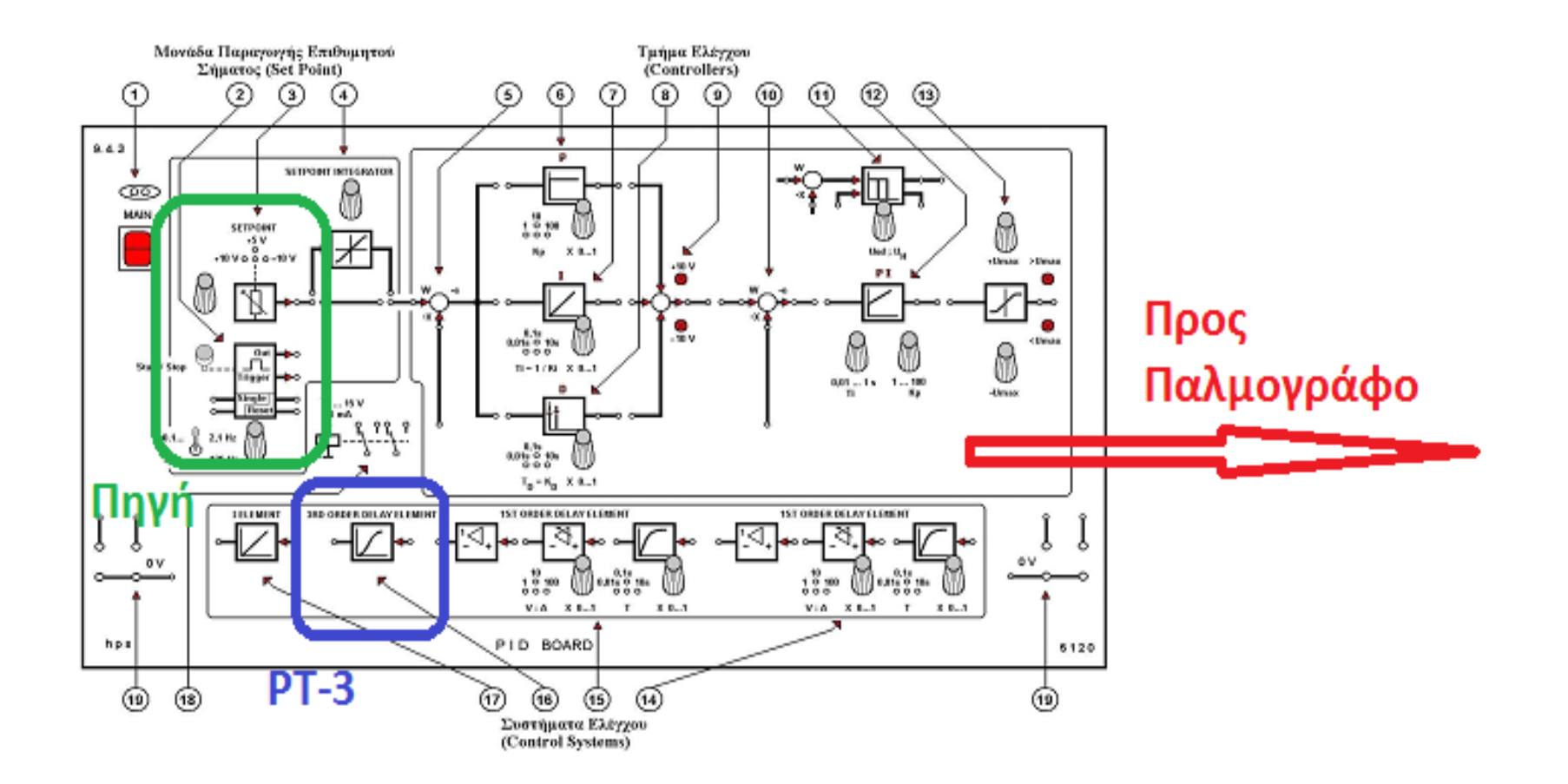

## Επιλογή Βιβλιοθηκών / Blocks

- 1. Επιλογή Κατάλληλης Βιβλιοθήκης
- 2. Επιλογή Block
- 3. Drag & Drop στην περιοχή σχεδίασης

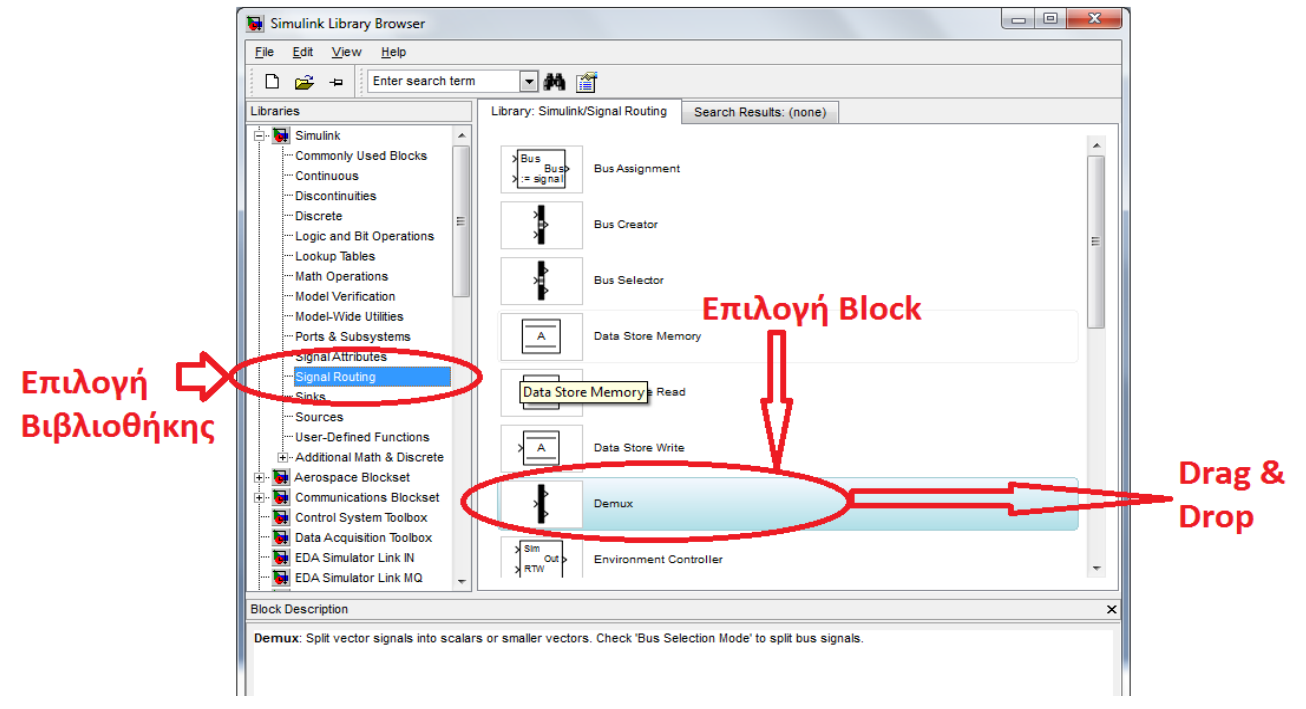

# Σχεδιασμός Συστήματος PT-3(1)

### **Δημιουργία Νέου Μοντέλου Περιοχή σχεδίασης**

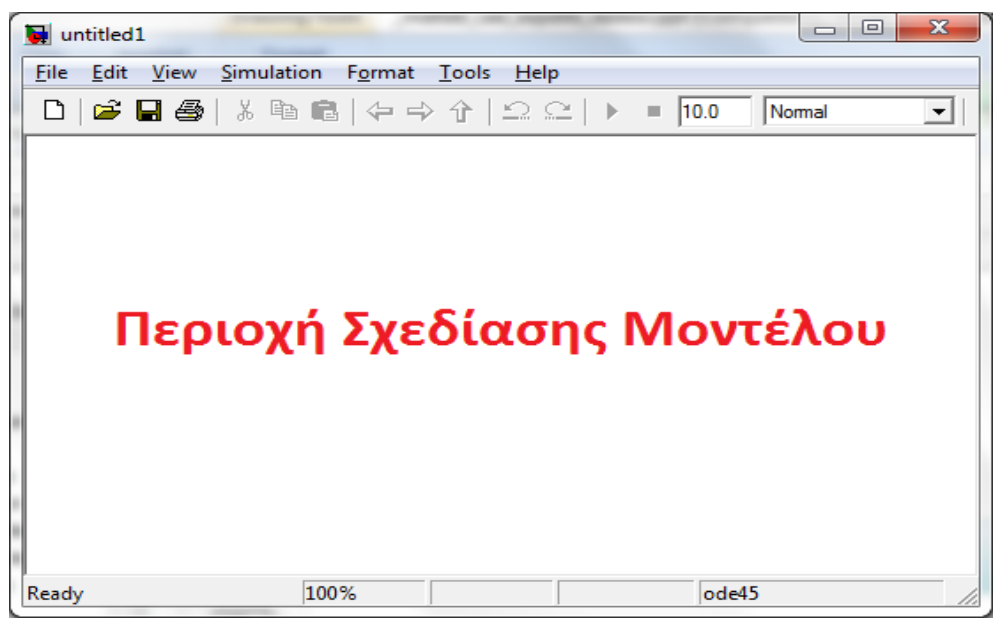

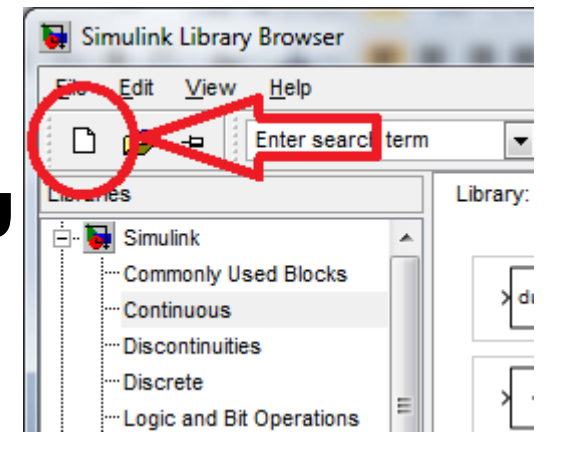

# Σχεδιασμός Συστήματος PT-3 (2)

- **Τμήματα Προσομοιούμενου Συστήματος**
	- **Σήμα Εισόδου (Βηματική συνάρτηση)**
	- **Σύστημα PT-1**
	- **Πολυπλέκτης (Muliplexer)**
	- **Εμφάνιση Αποτελέσματος (Παλμογράφος)**

### Μοντέλο Συστήματος PT-3 (1)

### **Σήμα Εισόδου - Επιλογή βιβλιοθήκης:** ■ Simulink  $\rightarrow$  Sources  $\rightarrow$  Step

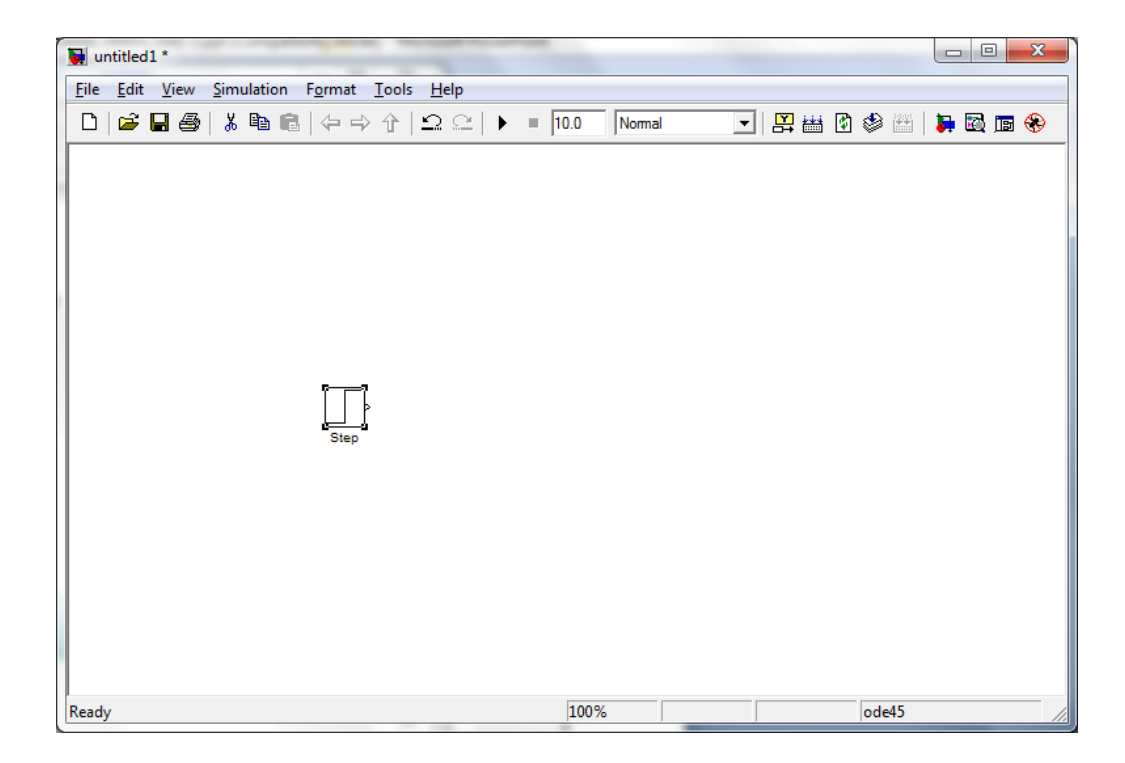

### Μοντέλο Συστήματος PT-3 (2)

### **Σύστημα PT-1 - Bιβλιοθήκη:**

### ■ Simulink  $\rightarrow$  Continuous  $\rightarrow$  Transfer Fcn

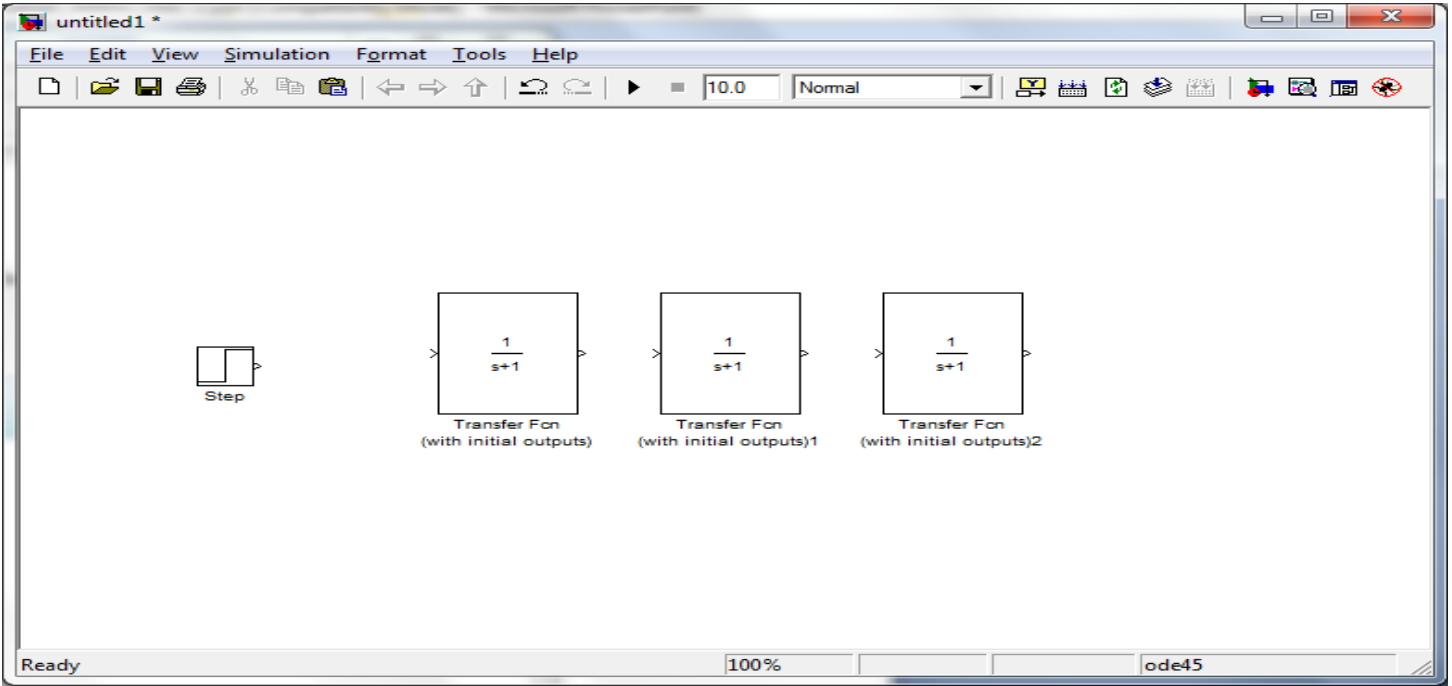

### Μοντέλο Συστήματος PT-3 (3)

### **Παλμογράφος - Πολυπλέκτες**

- Simulink  $\rightarrow$  Signal Routing  $\rightarrow$  Mux
- Simulink  $\rightarrow$  Sinks  $\rightarrow$  Scope

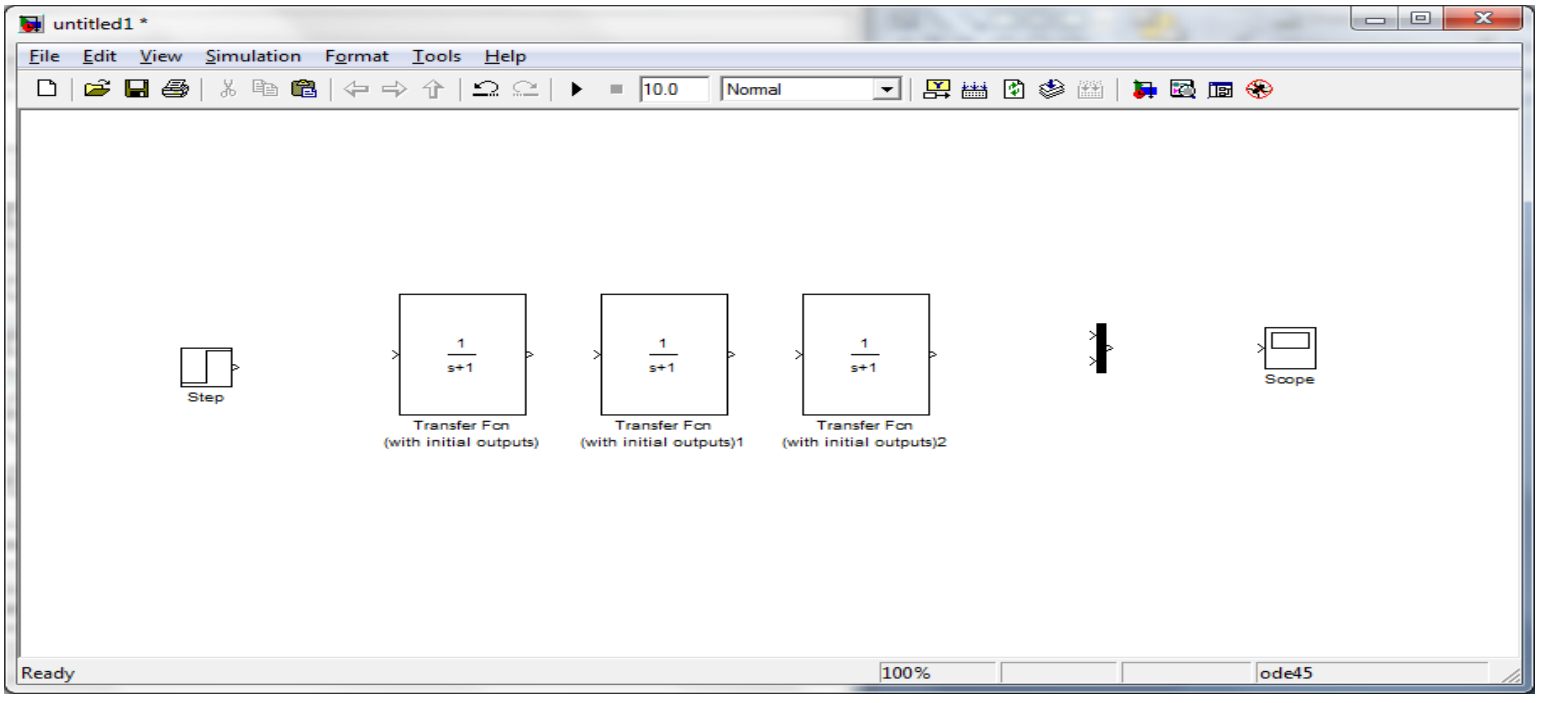

**ΕΡΓΑΣΤΗΡΙΟ Σ.Α.Ε.**

### Μοντέλο Συστήματος PT-3 (4) **Συνδεσμολογία:**

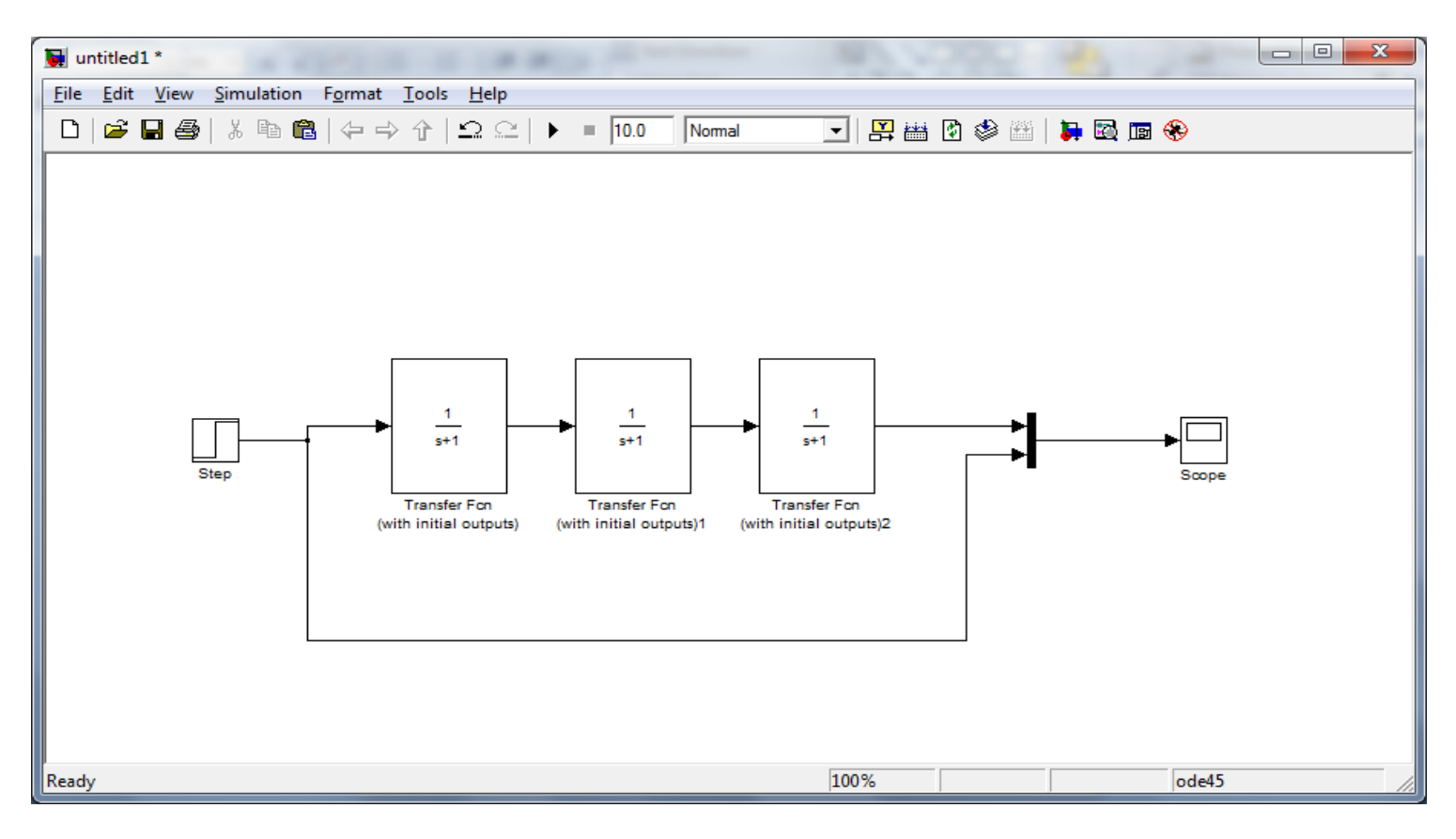

# Πειραματικό Μέρος PT-3

- Δημιουργία Τετραγωνικού Παλμού
- Ορισμός Πλάτους Παλμού Εισόδου
- Προσομοίωση
- Εμφάνιση Αποτελεσμάτων

### Εργαστηριακή Άσκηση Ι

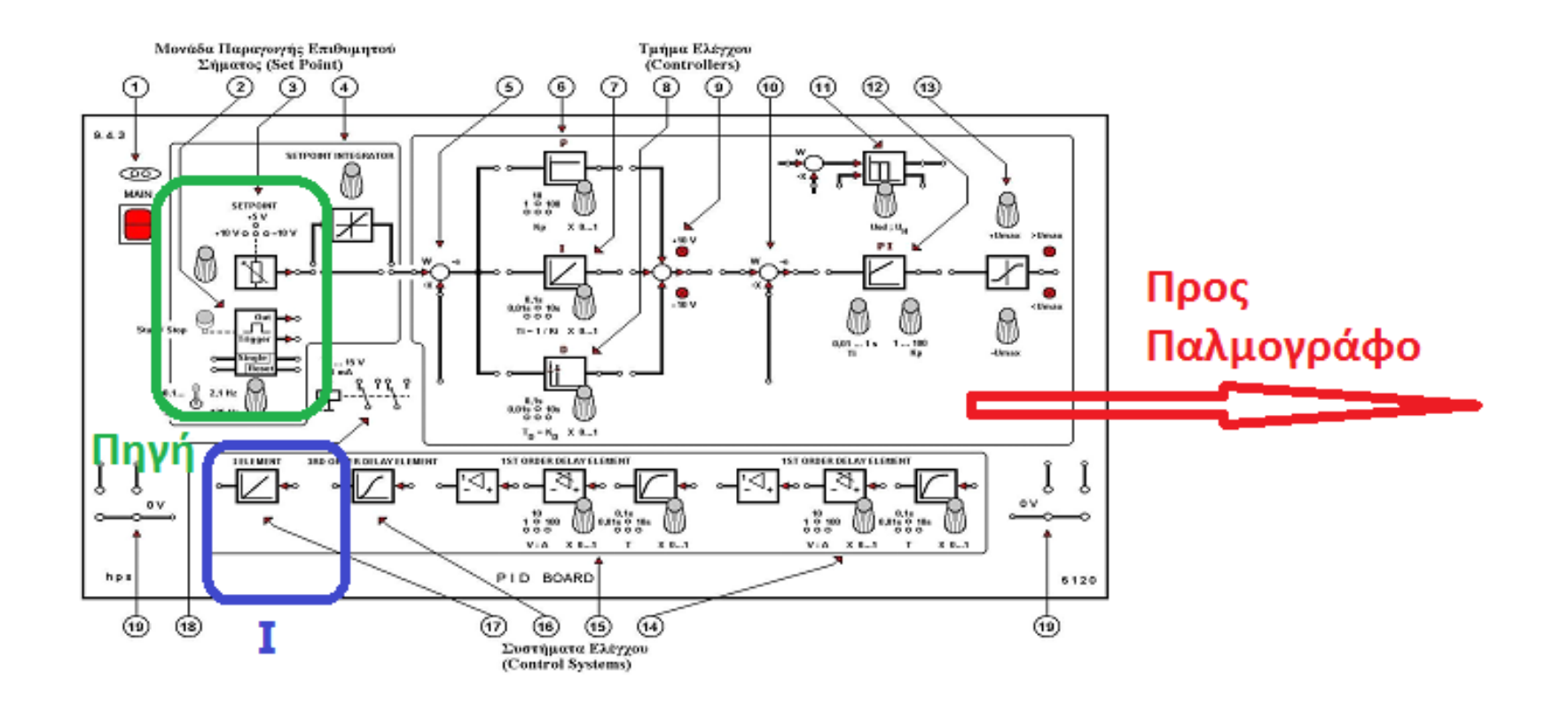

### Μοντέλο Συστήματος I (1)

### **Σήμα Εισόδου - Επιλογή βιβλιοθήκης:** ■ Simulink  $\rightarrow$  Sources  $\rightarrow$  Step

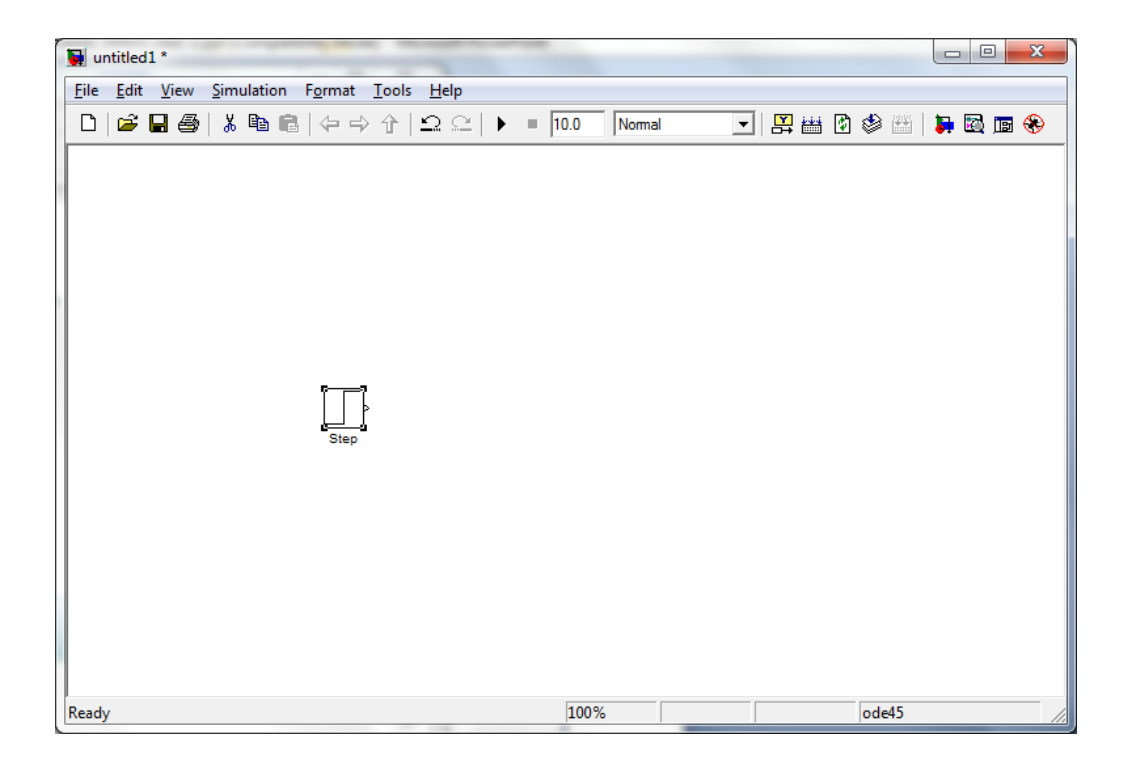

## Μοντέλο Συστήματος I (2)

### **Σύστημα PT-1 - Bιβλιοθήκη:**

### ■ Simulink  $\rightarrow$  Continuous  $\rightarrow$  Integrator

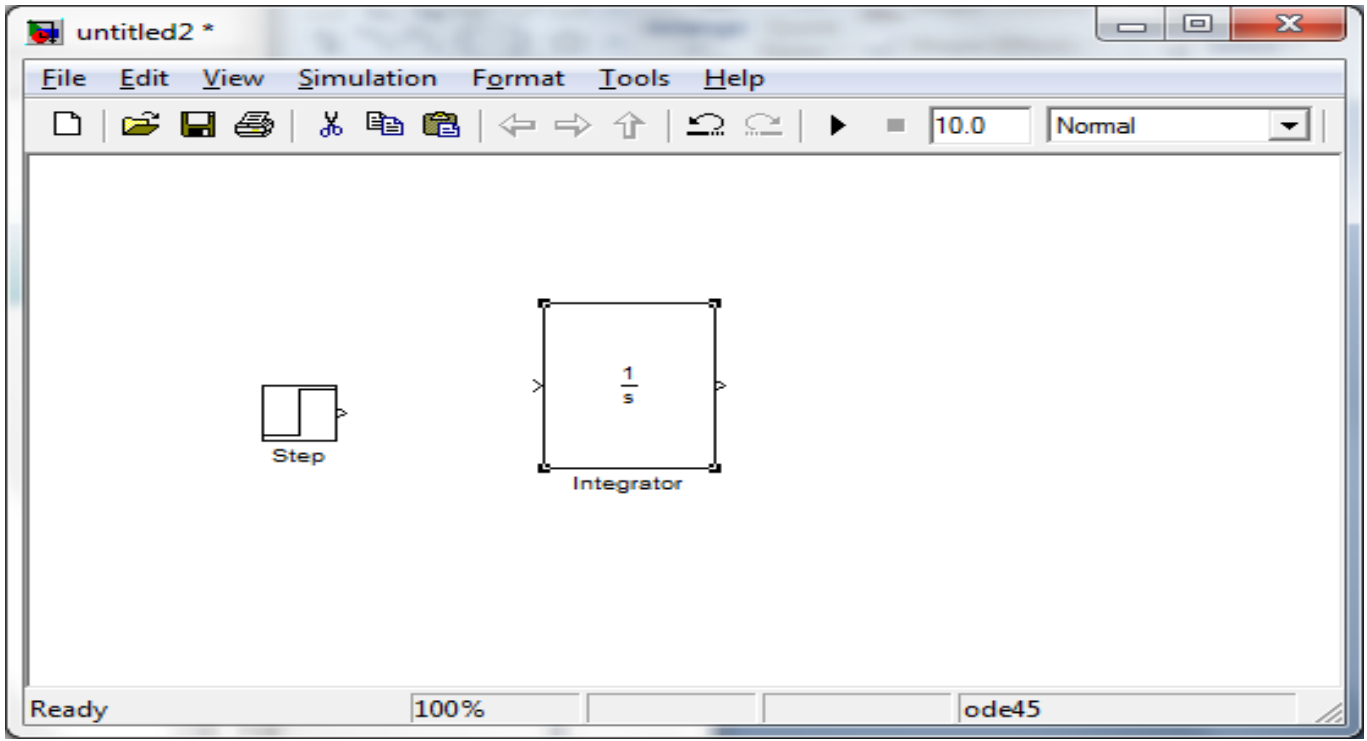

## Μοντέλο Συστήματος I (3)

### **Παλμογράφος - Πολυπλέκτες**

- Simulink  $\rightarrow$  Signal Routing  $\rightarrow$  Mux
- Simulink  $\rightarrow$  Sinks  $\rightarrow$  Scope

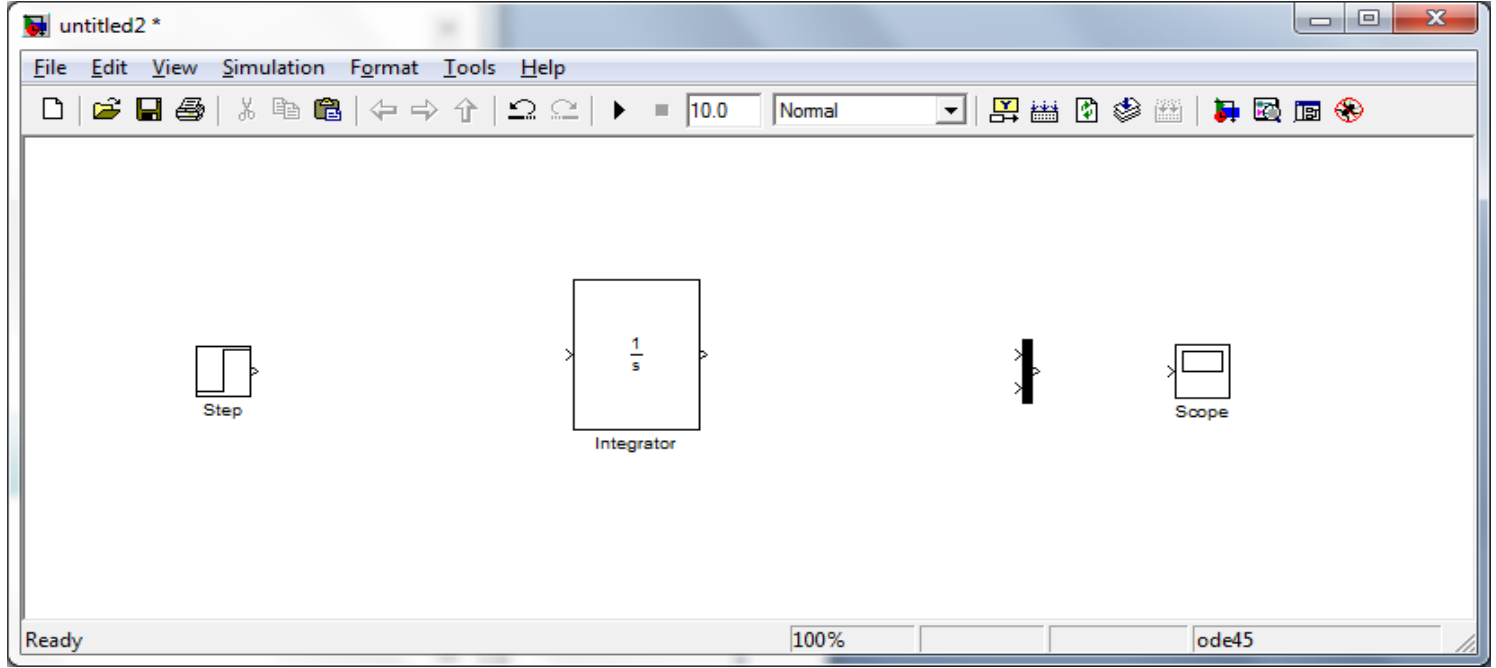

## Μοντέλο Συστήματος I (4) **Συνδεσμολογία:**

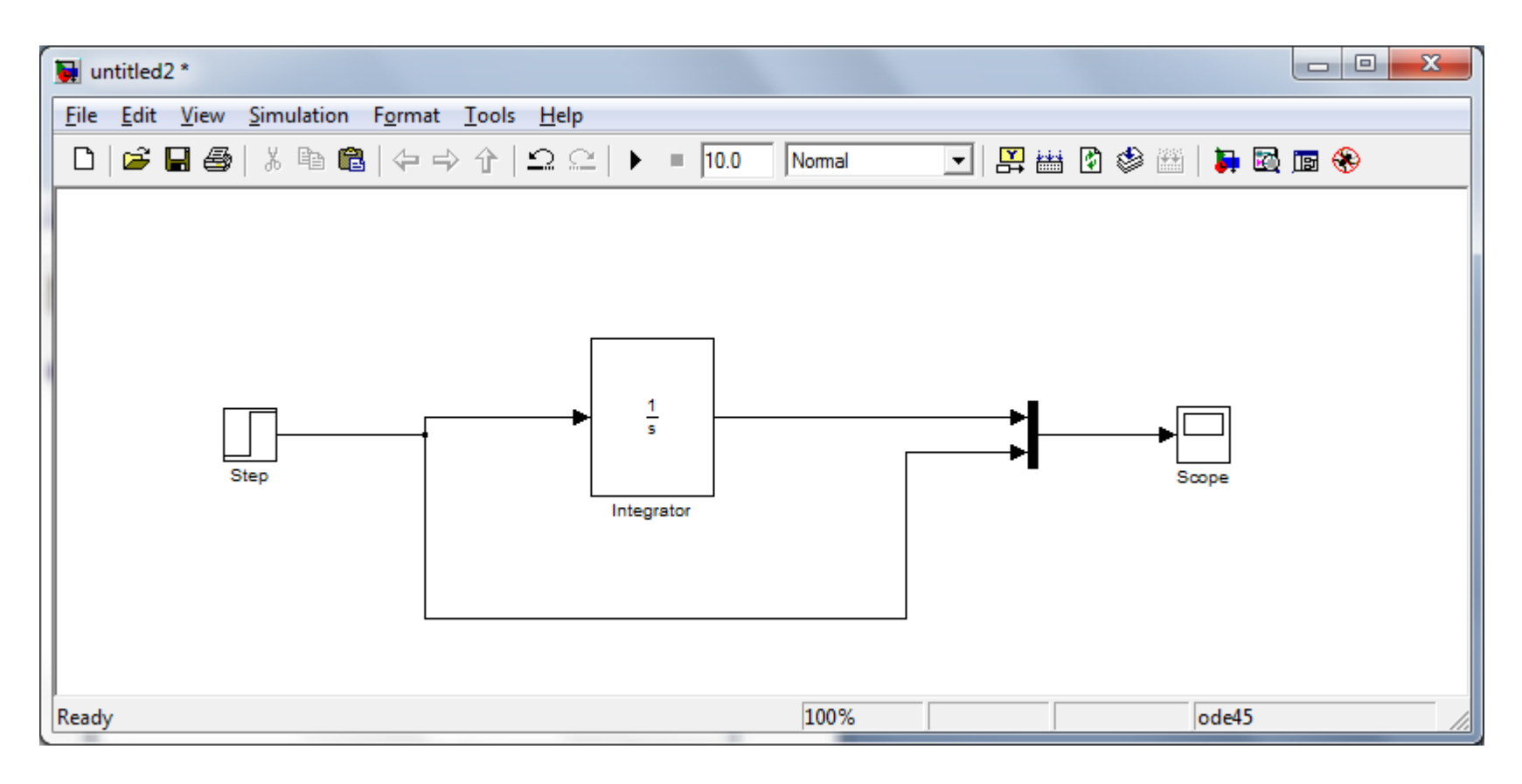

### Πειραματικό Μέρος I

- Δημιουργία Τετραγωνικού Παλμού
- Ορισμός Πλάτους Παλμού Εισόδου
- Προσομοίωση
- Εμφάνιση Αποτελεσμάτων

## Απορίες ?